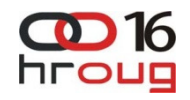

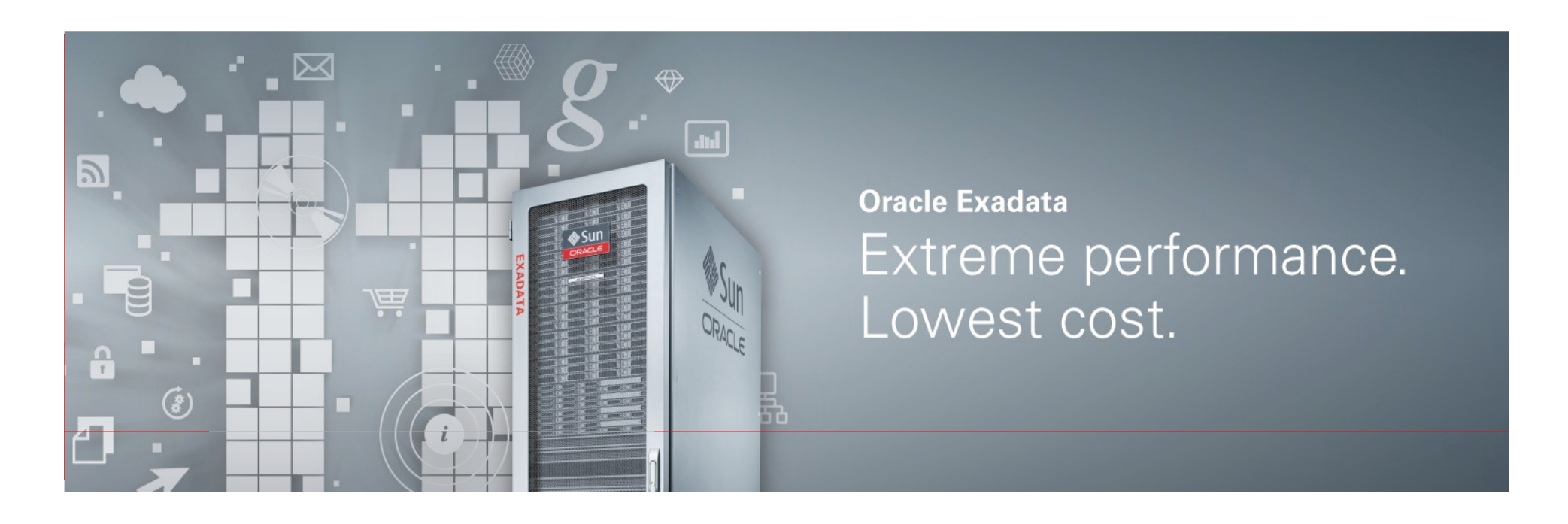

## ORACLE®

### **Oracle Exadata Hybrid Columnar Compression**

**Morana Kobal Butkovi**ć **Principal Sales ConsultantOracle Hrvatska**

## **Oracle Database Compression Overview**

#### **Compress All Your Data**

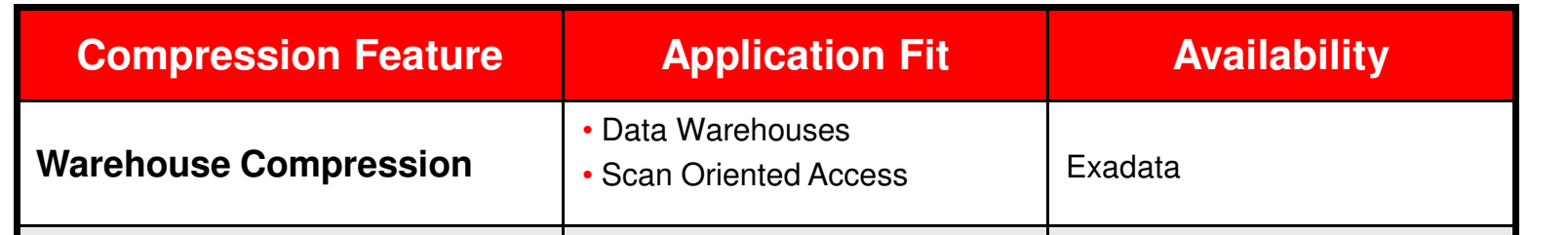

All Applications

**Warehouse Compression Fuilt on Exadata Hybrid** 

**Online Archival Compression || Columnar Compression** 

**Built on Exadata Hybrid** 

mnar Compre Technology

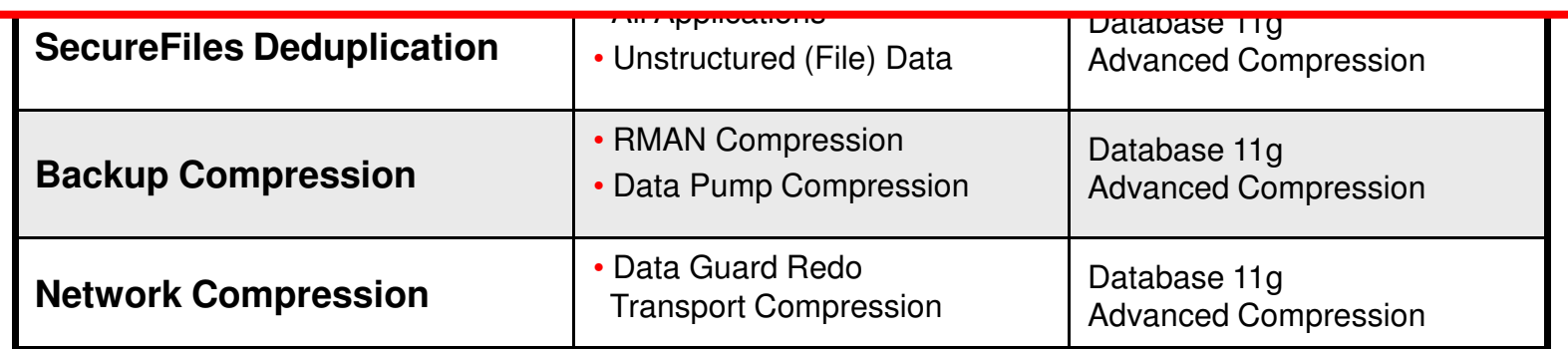

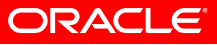

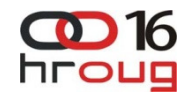

ORACLE

## **Why Hybrid Columnar Compression**

- **Traditionally: data is organized in 'row' format withindatabase block**
- **Alternative approach: store data in a 'columnar' format, data is organized and stored by column**
	- Storing column data together drastically increases storage savings achieved from compression
- **Exadata storage has been optimized to maximize performance of queries when accessing HCC tables**
	- Takes advantage of processing power, memory and Infiniband network that are integral parts of Exadata storage server
	- Hybrid Columnar Compression extended to Pillar Axiom and Sun ZFS Storage Appliance (ZFSSA) storage

#### hroug **About Hybrid Columnar Compression**

**Compression Unit**

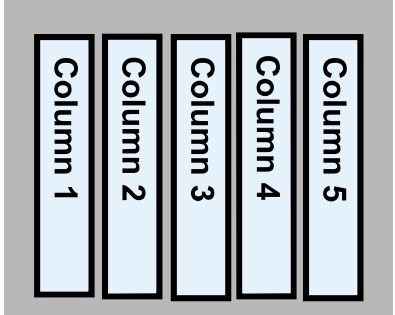

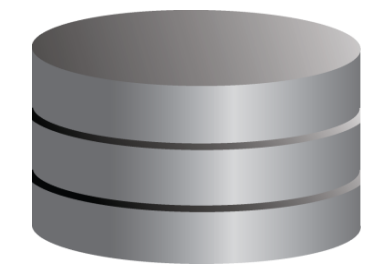

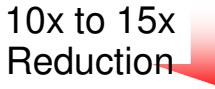

### • **Hybrid Columnar Compressed Tables**

- For data that is BULK loaded and queried
	- Designed for data that is NOT frequently updated
	- Designed for LOW concurrency environments: transaction modifying a single row in a CU locks the entire CU
	- Compressed tables allow using conventional DML (INSERT/UPDATE/DELETE)
	- All index types are supported (B-Tree, Bitmap)

### • **How it Works**

- Tables are organized into Compression Units (CUs)
- Within Compression Unit, data is organized by column instead of by row
	- Column organization brings similar values close together, enhancing compression

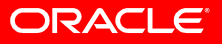

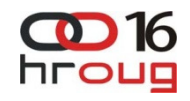

### **Compression Units**

### • **Compression Unit**

- Logical structure spanning multiple database blocks
- Data organized by column during data load
- Each column compressed separately
- All column data for a set of rows stored in compression unit

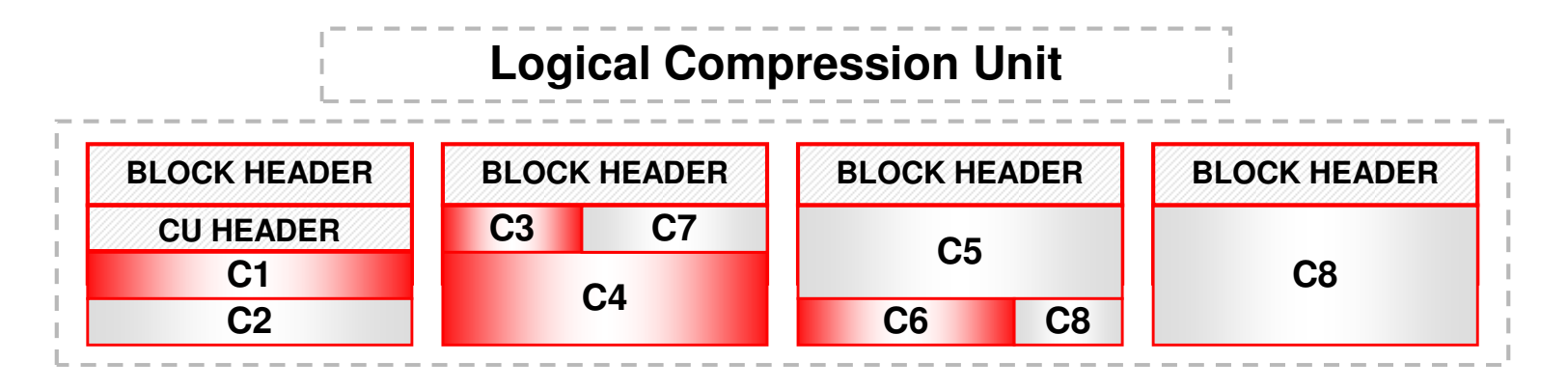

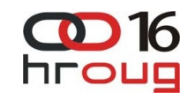

### **Example**

| Item ID | <b>Date</b>  | <b>Num Sold</b>  | <b>Shipped_From</b> | <b>Restock</b> |
|---------|--------------|------------------|---------------------|----------------|
| 1000    | $01$ -JUN-07 | 2                | <b>WAREHOUSE1</b>   | Y              |
| 1001    | $01$ -JUN-07 | $\boldsymbol{0}$ | <b>WAREHOUSE3</b>   | N              |
| 1002    | $01$ -JUN-07 |                  | <b>WAREHOUSE3</b>   | N              |
| 1003    | $01$ -JUN-07 | 0                | <b>WAREHOUSE2</b>   | Ν              |
| 1004    | $01$ -JUN-07 | 2                | <b>WAREHOUSE1</b>   | N              |
| 1005    | $01$ -JUN-07 |                  | WAREHOUSE2          | N              |

Table 7-17 Sample Table daily\_sales

Conceptually compressed value can be represented as follows: WAREHOUSE1WAREHOUSE3WAREHOUSE2

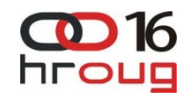

#### **Exadata Hybrid Columnar CompressionWarehouse and Archive Compression**

### **Warehouse Compression**

- 10x average storage savings
- 10x reduction in Scan IO

#### **Optimized for Speed**

**Smaller WarehouseFaster Performance**

#### **Archive Compression**

- 15x average storage savings •
	- Up to 70x on some data
- For cold or historical data

#### **Optimized for Space**

**Reclaim 93% of DisksKeep Data Online**

Can mix OLTP and hybrid columnar compression by partition for ILM

**ORACLE** 

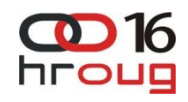

## **Warehouse Compression**

- **Warehouse Compression: LOW and HIGH**
	- HIL-H tynically provides a 10y reduction in storagi HIGH typically provides a 10x reduction in storage
	- LOW typically provides a 6x reduction
- **Both levels optimized to increase scan query performance by taking advantage of fewer number of blocks reads**
- **To maximize storage savings and query performance use default level - HIGH** 
	- LOW should be chosen for environments where load timesare more critical than query performance

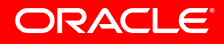

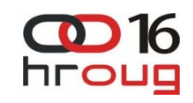

## **Archive Compression**

- **Archive Compression: LOW and HIGH**
	- $-$  HIL-H IVOIC2IIV DIOVIDAS 2 TAY IAN ICIION IN ST  $-$  HIGH typically provides a 15x reduction in storage
	- LOW typically provides a 10x reduction

### • **Best approach for ILM and data archival**

- Minimum storage footprint
- Minimal access and update requirements
- No need to move data to tape or less expensive disks
- Data is always online and always accessible
	- Run queries against historical data (without recovering from tape)
	- Update historical data
	- Supports schema evolution (add/drop columns)

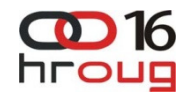

## **ILM and Data Archiving Strategies**

### • **OLTP Applications**

- Table Partitioning
- Heavily accessed data
	- Partitions using OLTP Table Compression
- Cold or historical data
	- Partitions using Online Archival Compression

### • **Data Warehouses**

- Table Partitioning
- Heavily accessed data
	- Partitions using Warehouse Compression
- Cold or historical data
	- Partitions using Online Archival Compression

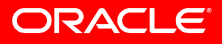

## **EHCC DDL**

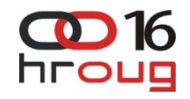

- CTAS (create table as select)
	- create table foo compress for query as select \* from bar1;
- IAS (insert direct load)
	- create table foo compress for archive low;
	- insert /\*+APPEND\*/ into foo select \* from bar2;
- Compression can be specified at segment level
	- Each partition can have different compression type
	- create table orders (cid, pid, sid, price, discount, odate) partition by range (cid)

(partition p1 values less than (100000) nocompress,

partition p2 values less than (200000) compress for archive low,

partition p3 values less than (300000) compress for query high,

partition p4 values less than (maxvalue) compress for query low)enable row movement

as select \* from prev\_orders;

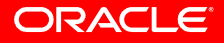

## **EHCC DDL**

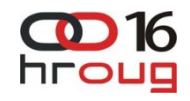

- Existing tables/partitions can be converted to use EHCC
	- alter table bar move compress for query high
	- alter table orders modify partition p1 compress for archive lowTables are locked for DML during move
- New data loaded in existing tables/partitions can go to EHCC blocks, keeping existing data as is
	- alter table bar compress for query high
	- alter table orders modify partition p3 compress for query low
- EHCC can be disabled
	- alter table bar nocompress
	- alter table bar move nocompress
- Online redefinition package can be used for enabling/disabling EHCC: DBMS\_REDEFINITION
- Import Data Pump compressed table as uncompressed using:  $\bullet$ TRANSFORM:SEGMENT\_ATTRIBUTES=n

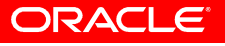

# **Exadata Hybrid Columnar Compression**

**Business as Usual**

- Fully supported with…
	- B-Tree, Bitmap Indexes, Text indexes
	- Materialized Views
	- Exadata Server and Cells including offload
	- Partitioning
	- Parallel Query, PDML, PDDL
	- Schema Evolution support, online, metadata-only add/drop columns
	- Data Guard Physical Standby Support

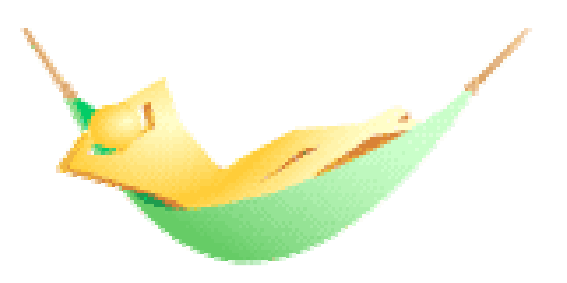

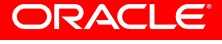

## **Exadata Hardware Architecture**

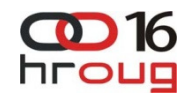

#### **Database Grid**

- **8/4/2 Database Servers**•**2 x 6-core Intel Xeon**
- **processors per server**
- **96GB DRAM per server**
- **Oracle Database 11.2**
- **Oracle Linux or Solaris**

#### **InfiniBand Network**

- **3 x 36-port 40Gb/s switches**
- **Unified server & storage network**
- **1 or 10 Gb Ethernet to Data Center**

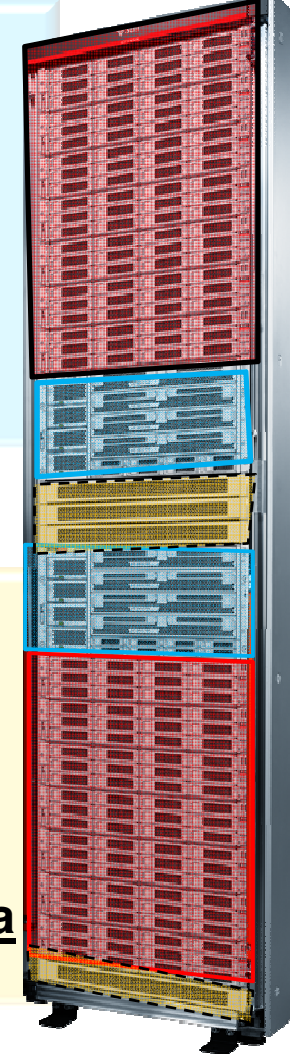

#### **Intelligent Storage Grid**

• **14/7/3 Storage Servers**

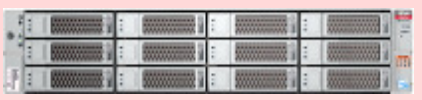

- **12 x 600GB High Performance or12 x 2TB High Capacity disks**
- **2 x 6-core Intel Xeon processors per server**
- **4 x 96GB Flash PCIe per server**

**Intelligent Exadata Storage Server Software**

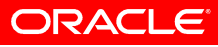

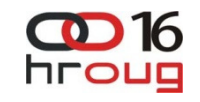

### **Efficient Data Storage**

- EHCC is a feature of Exadata Storage
	- Decompression, selection and projection performed on storage
	- Data is stored compressed on disk and compressed in the Flash Cache, frequently accessed data cached on Flash
		- Table can be forced to be on Flash by setting *cell\_flash\_cache\_keep*
- EHCC is tightly integrated with Oracle DB 11gR2
	- Data is stored compressed in buffer cache (DRAM)
- With EHCC, entire databases can now run in memory
	- DRAM can hold 5TB of a compressed database
	- Flash can hold 50TB of a compressed database

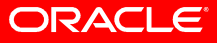

### **Efficient Data Movement**

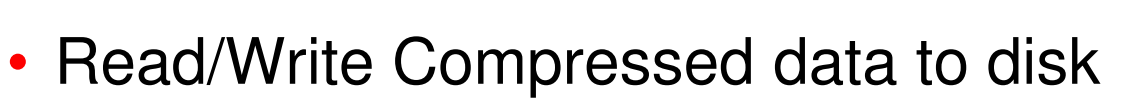

- Write Compressed data to ASM mirrors
- Read/Write Compressed data in Flash Cache
	- 10x improvement for Flash price performance
- Send Compressed data over Infiniband
- Write Compressed data to Redo Logs
- Send Compressed data to Standby
	- 10x reduction in WAN bandwidth cost: makes ADG appealing for DW
- Write Compressed data to Backups

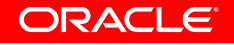

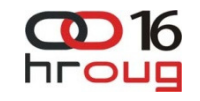

### **Efficient Data Processing**

- Specialized columnar query processing engine runs in Exadata Storage Server to run directly against compressed data
	- Column optimized processing of query projection and filtering
	- Vector processing techniques used to fully leverage columnar format
- 10x smaller subset of qualifying data returned over Infiniband to database server for further query processing
- Optimized single row lookups to perform efficient I/O of a contiguous set of blocks that form a Compression Unit

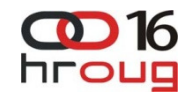

### **Smart Scans of Columnar Compressed Tables offloaded to Exadata Storage**

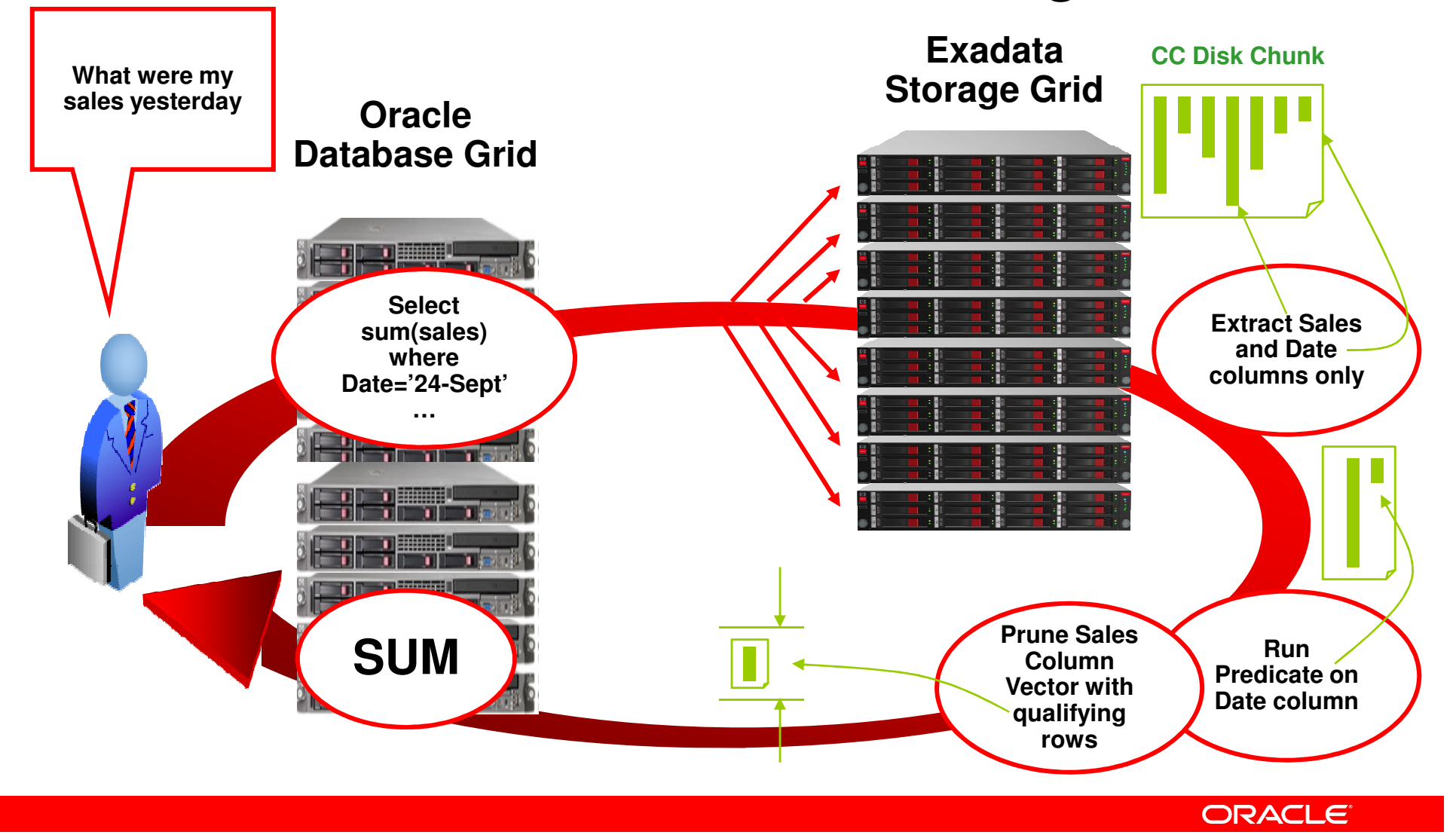

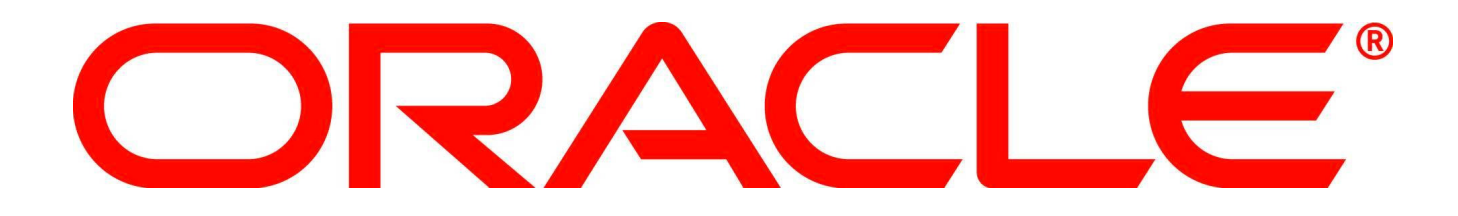

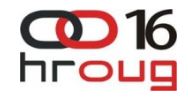

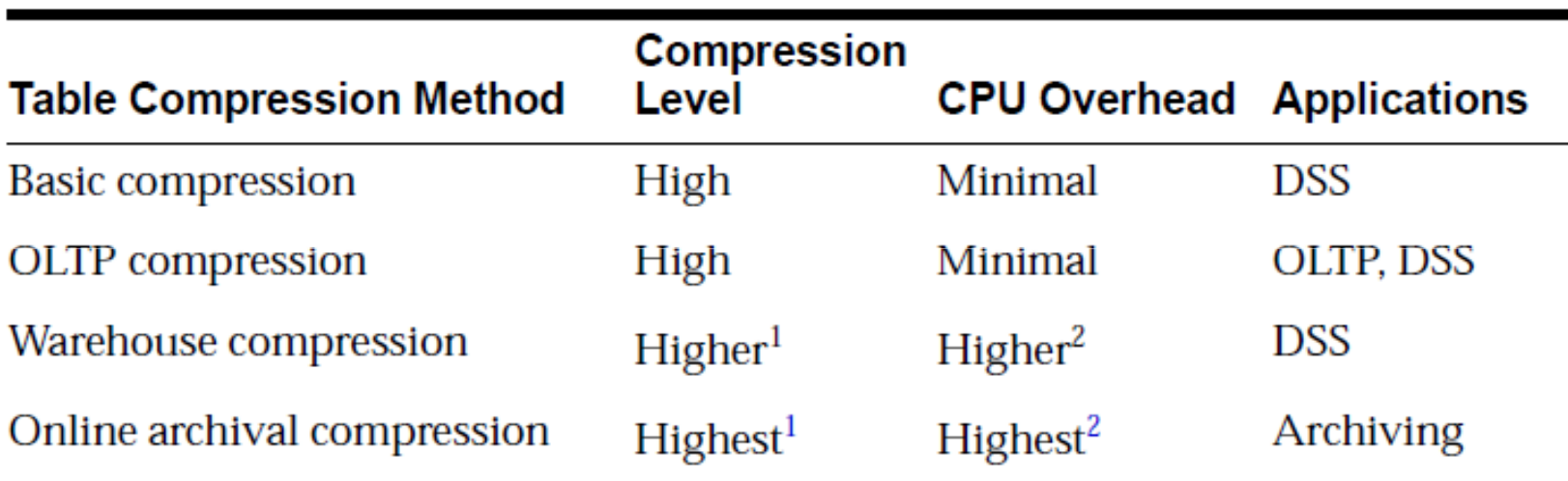

#### Table 7-18 Table Compression Methods

 $1$  Compression level depends on compression level specified (LOW or HIGH)

<sup>2</sup> CPU overhead depends on compression level specified (LOW or HIGH)

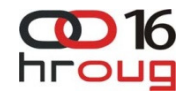

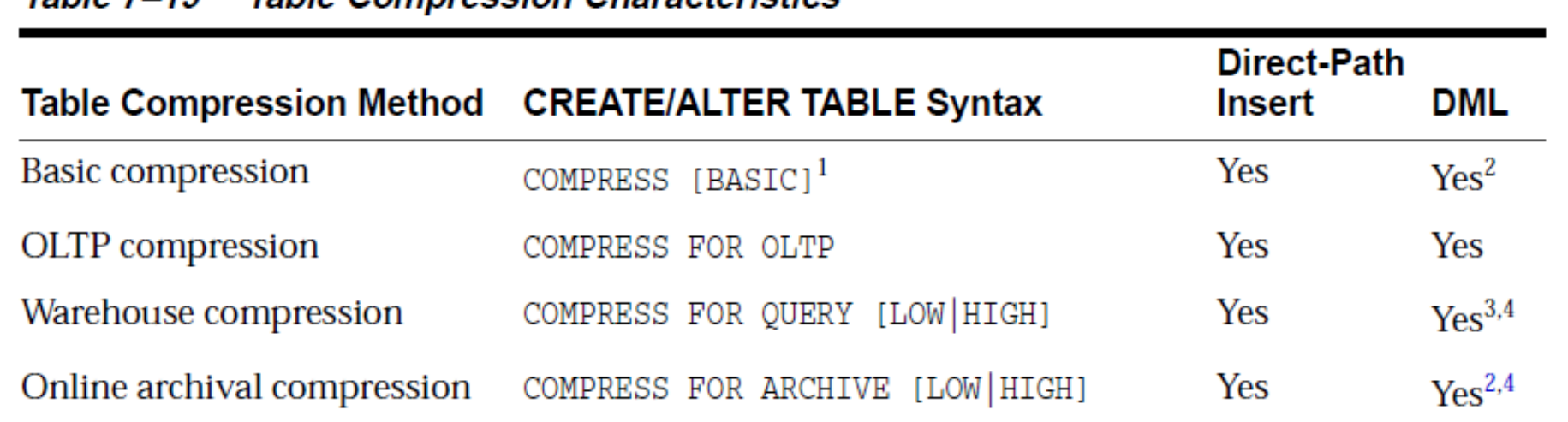

#### Table 7-19 Table Compression Characteristics

 $^{\rm 1}$  COMPRESS and COMPRESS BASIC are equivalent

<sup>2</sup> Inserted and updated rows are uncompressed

High CPU overhead  $\overline{3}$ 

<sup>4</sup> Inserted and updated rows go to a block with a less compressed format and have lower compression level

### **Compression Advisor**

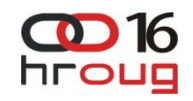

- Advisor in Oracle Database 11g Release 2
	- DBMS\_COMPRESSION PL/SQL Package
	- Estimates Hybrid Columnar Compress storage savings on non-Exadata hardware
	- Requires Patch # 8937922

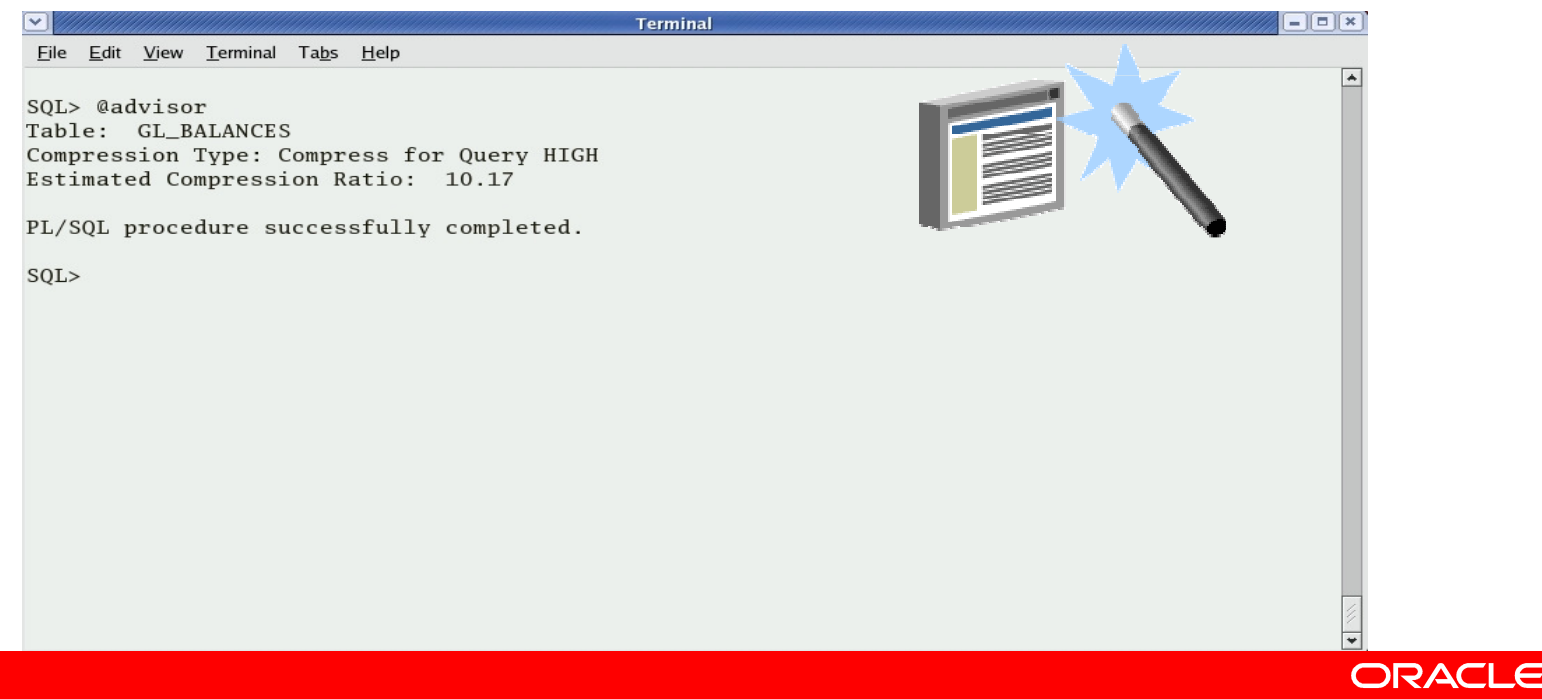

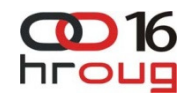

## **Hybrid Columnar Comparisons**

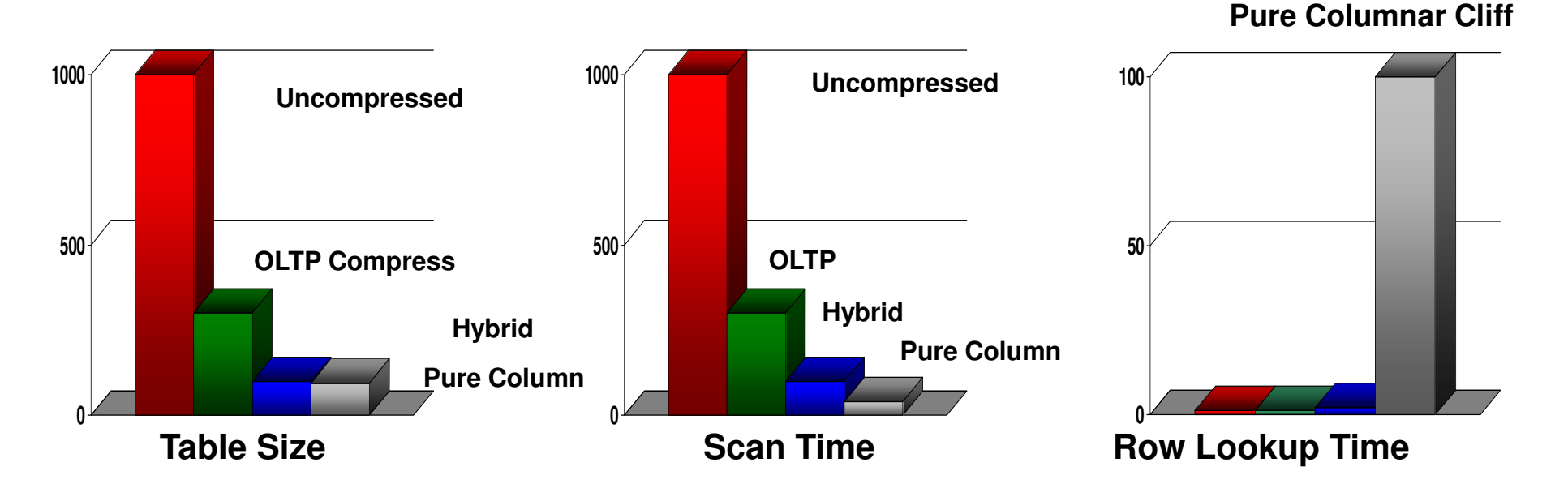

- Hybrid Columnar Compression is a second generation columnar technology combining the best of row and column formats
	- •Best compression – matching full columnar
	- •Excellent scan time – Over 90% of full columnar benefits
	- •Good single row lookup – no full columnar "cliff"

ORACLE

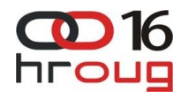

## **Real World EHCC storage savings on customer datasets**

- Data Warehouse Customers (Warehouse Compression)
	- Top Financial Services 1: 11x $24x$ – Top Financial Services 2: 24x $18x$ – Top Financial Services 3: 18x– Top Telco 1: 8x $14x$ – Top Telco 2: 14x $6x$ – Top Telco 3: 6x
- Scientific Data Customer (Archive Compression)
	- Top R&D customer (with PBs of data): 28x
- OLTP Archive Customer (Archive Compression)
	- SAP R/3 Application, Top Global Retailer: 28x
	- Oracle E-Business Suite, Oracle Corp.: 23x
	- $15x$ – Custom Call Center Application, Top Telco: 15x

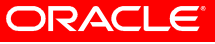